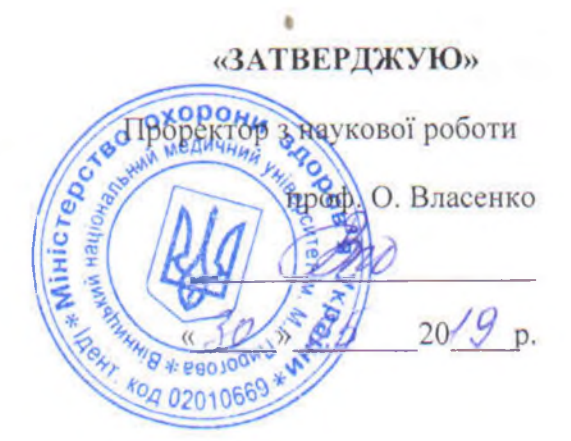

## ТЕМАТИЧНИЙ ПЛАН ПРАКТИЧНИХ ЗАНЯТЬ

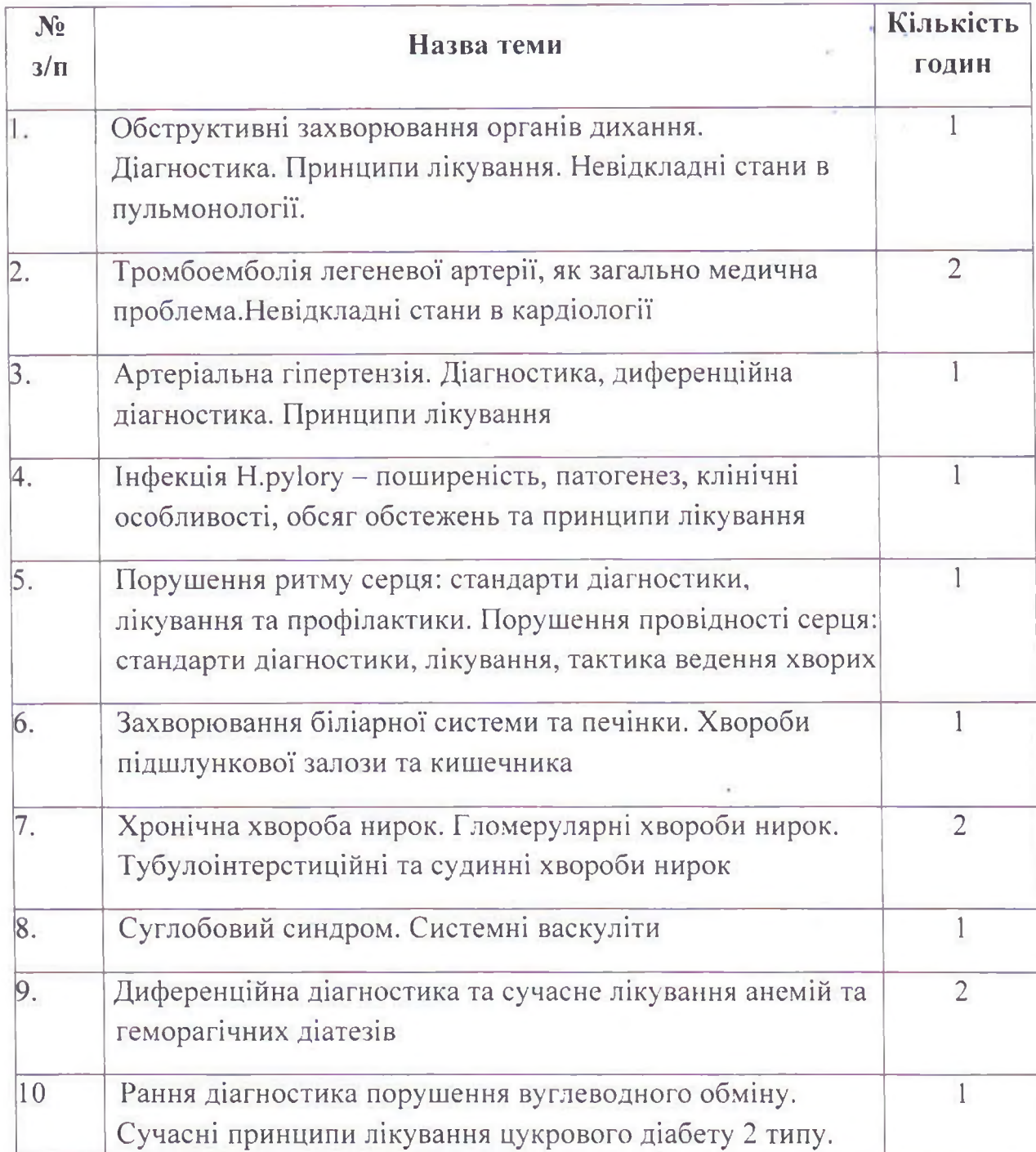

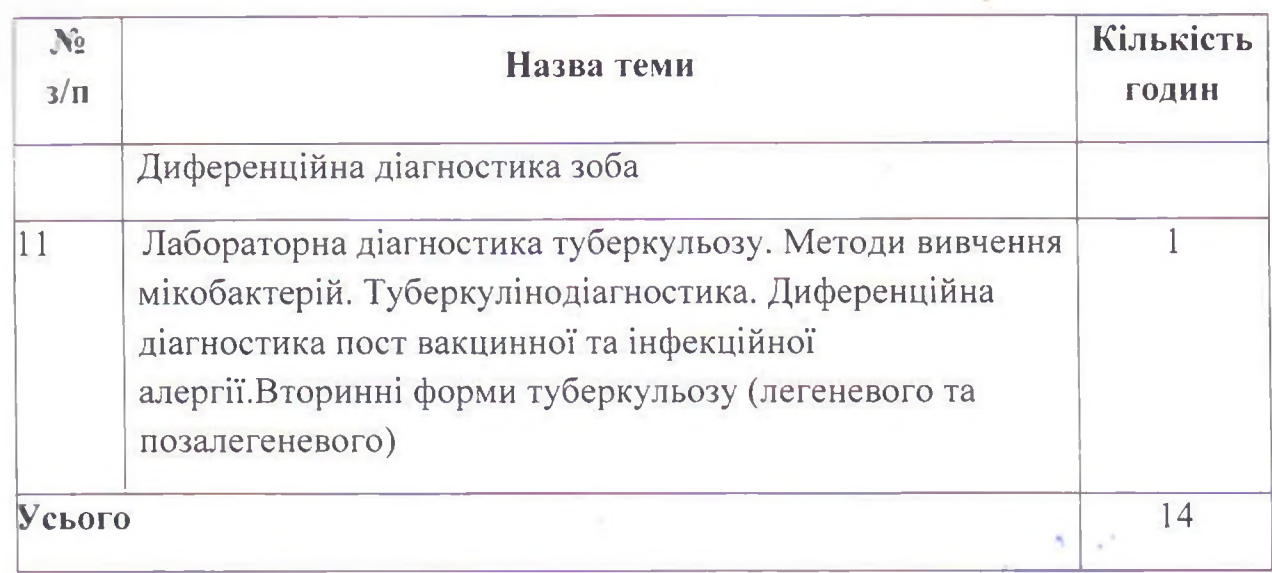

Завідувач кафедри пропедевтики внутрішньої медицини,<br>професор

Мостовой Ю.М.